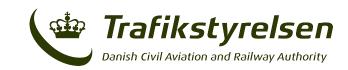

## RMA Form F2 - Record of Approval to Operate in RVSM or Airspace Performance

- 1. When a State of Registry/State of Operator approves or amends the approval of an operator/aircraft for operations within EUR RVSM airspace, details of that approval must be recorded and sent to the EUROCONTROL User Support Cell (USC).
- Before providing the information as requested below, reference should be made to the accompanying notes. (PLEASE USE BLOCK CAPITALS).

| State of Registry:                          |     |    |
|---------------------------------------------|-----|----|
|                                             |     |    |
| Name of Operator:                           |     |    |
|                                             |     |    |
| Letter ICAO Operator Code:                  |     |    |
|                                             |     |    |
| State of Operator:                          |     |    |
|                                             |     |    |
| Aircraft Type:                              |     |    |
|                                             |     |    |
| Aircraft Mark/Series:                       |     |    |
|                                             |     |    |
| Manufacturers Serial/Construction No:       |     |    |
|                                             |     |    |
| Registration:                               |     |    |
|                                             |     |    |
| Aircraft Mode S Address Code:               |     |    |
|                                             |     |    |
| Airworthiness Approval:                     | Yes | No |
|                                             |     |    |
| Date Airworthiness Approval Issued:         |     |    |
|                                             |     |    |
| RVSM Approval:                              | Yes | No |
|                                             |     |    |
| Date RVSM Approval Issued:                  |     |    |
| Date of Expiry of RVSM Approval (if any):   |     |    |
| Date RCP240 Authorisation Issued            |     |    |
| Date RSP180 Authorisation Issued            |     |    |
| Date of Expiry of RSP/RCP Approval (if any) |     |    |
| 7                                           |     |    |

Remarks:

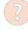

Submit the form to the Danish Civil Aviation and Railway Authority (CAA-DK):

Email: certificering@trafikstyrelsen.dk

CAA-DK will complete the document and forward it to the following address:

Email: EURRMA.support@eurocontrol.int

Fax: +32 27 29 51 85

Eurocontrol's Web Site: http://www.eurocontrol.int/

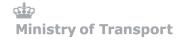